## **QGIS Application - Bug report #13344 Processing Import into PostGIS: list of connection does not refresh**

*2015-09-11 06:33 AM - Paolo Cavallini*

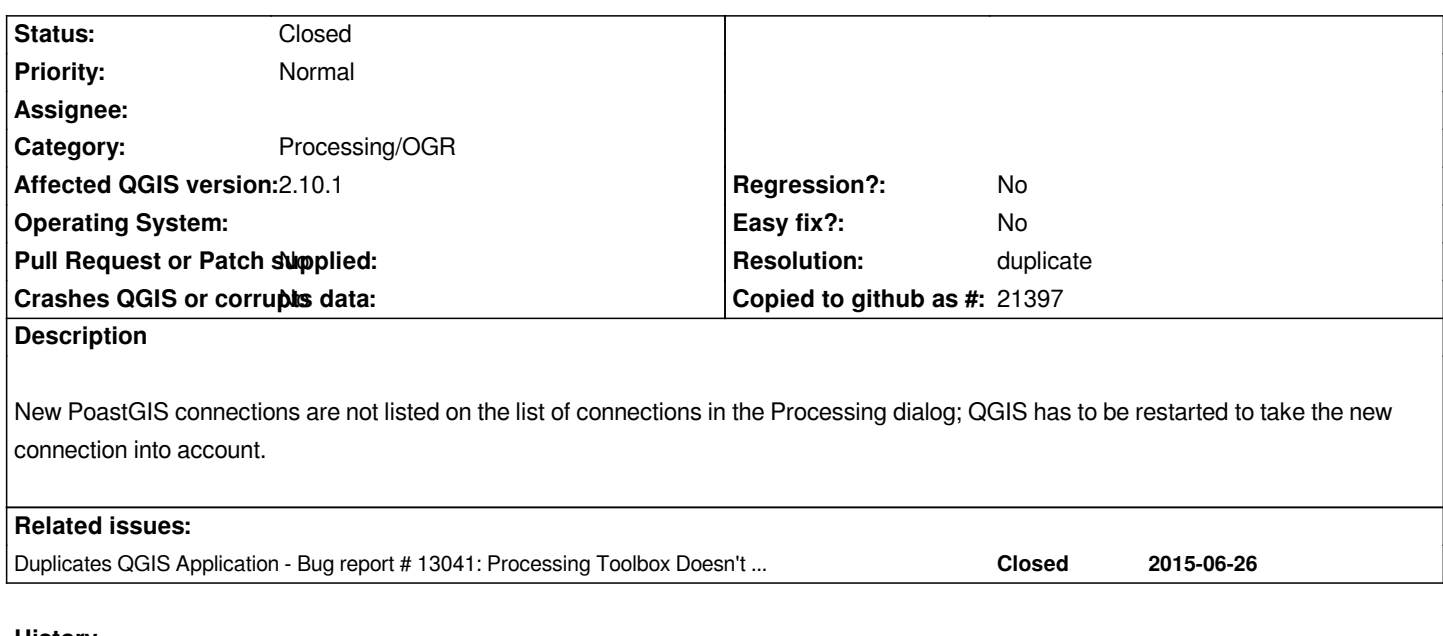

## **History**

**#1 - 2015-09-15 06:21 PM - Spencer Gardner**

*I have noticed this as well since at least 2.6.*

*Seems odd. The code populates the DB selections from QSettings, which appears to update correctly when I add a new DB. I tested with the following code in the Python console, adapted from the tool's code:*

*-----------------------------------------------*

*from PyQt4.QtCore import QSettings settings = QSettings() settings.beginGroup('/PostgreSQL/connections/') settings.childGroups()*

*(create new db in postgis)*

*settings = QSettings() settings.beginGroup('/PostgreSQL/connections/') settings.childGroups() -----------------------------------------------*

## **#2 - 2016-01-12 09:52 AM - Alexander Bruy**

*- Resolution set to duplicate*

*- Status changed from Open to Closed*

*Duplicates #13041*